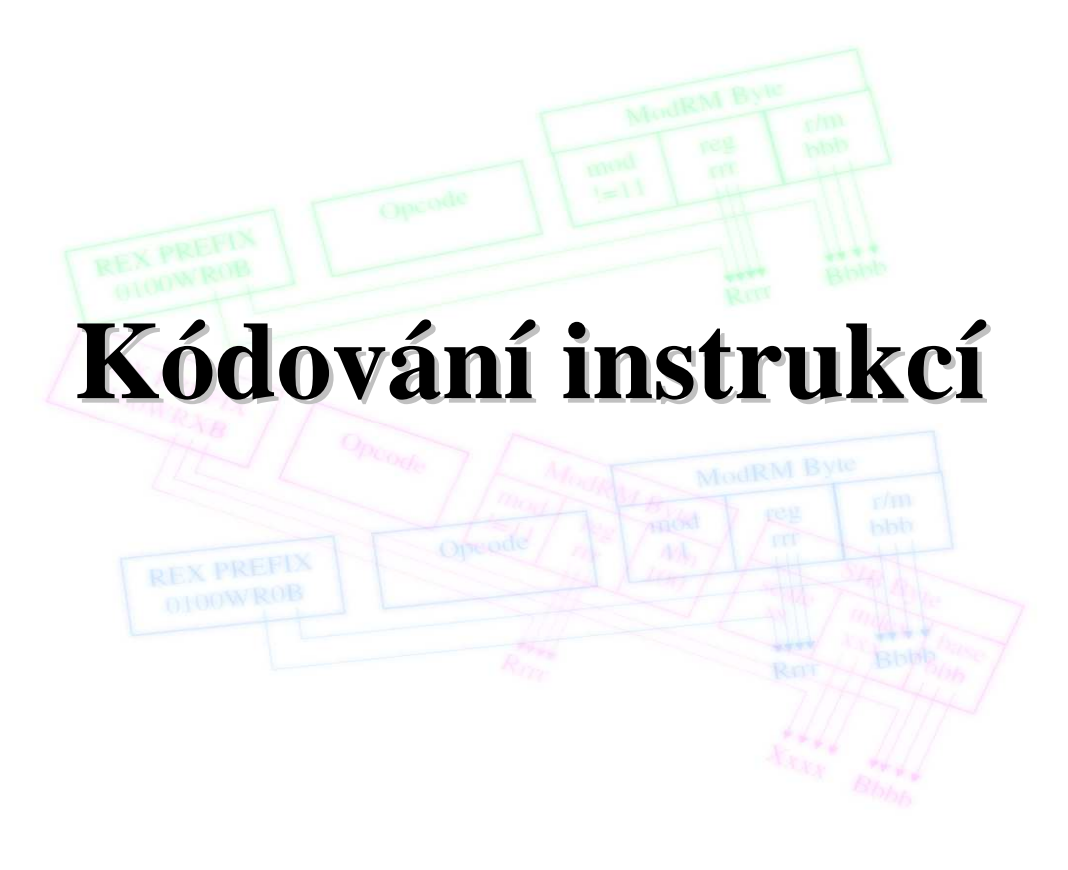

**POT** Kódování instrukcí

# Úvod

# Instrukce musí obsahovat:

- typ operace
- adresu operandu (operandů)
- typ operandů
- modifikátory adresy
- modifikátory operace

# Pevná a proměnná délka instrukce (1)

## **Pevná délka instrukce**

- **+** snadné a rychlé čtení a dekódování
- **-** nízká efektivita kódování

### Příklad: Alpha

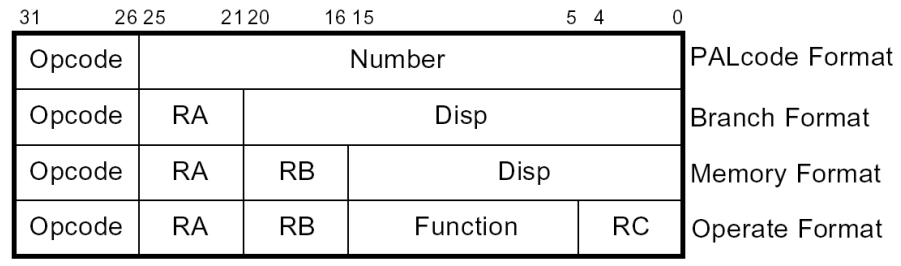

K.D. - přednášky POT 3

## **POT** Kódování instrukcí

## Instrukční soubor procesoru Alpha

## Aritmetické a logické operace:

- Jen mezi registry.
- Tříadresové instrukce (Operate Format).
	- např. **ADDL R1,R2,R3** (R3 ← R1 + R2).

## Adresování paměti:

- Vždy nepřímo pomocí některého registru.
- Adresa ve tvaru  $\mathcal{Q}(RB + Displacement)$  (Memory format).
	- např. **LDL R1,0x0100(R2)**  $(R1 \leftarrow \mathcal{Q}(R2 + 0x0100))$

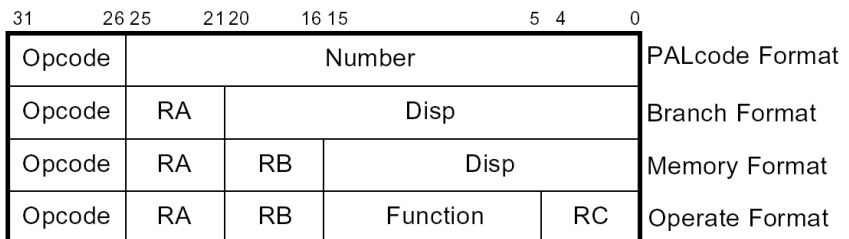

# Pevná a proměnná délka instrukce (2)

## **Prom**ě**nná délka instrukce**

- **-** obtížné čtení a dekódování
- **+** efektivnější kódování složitých instrukcí

## Příklad: IA-32

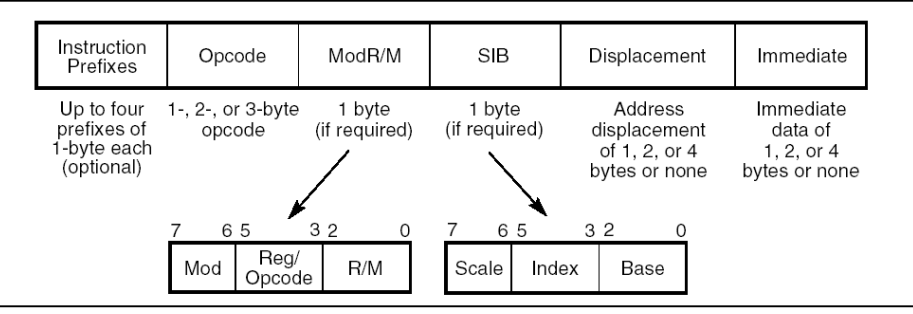

IA-32 Instruction Format

K.D. - přednášky POT 5

**POT** Kódování instrukcí

# Instrukční soubor IA-32

## Aritmetické a logické operace

Operandy mohou být v registrech nebo v paměti.

### Dvouadresové instrukce.

např. **ADD EAX,0x0100** (EAX ← EAX + @0x0100).

## Adresování paměti

### Adresa může být např.:

**MOV EAX,EBX+[ECX\*4]+0x0100** (EAX ← @(EBX + ECX\*4 + 0x0100)).

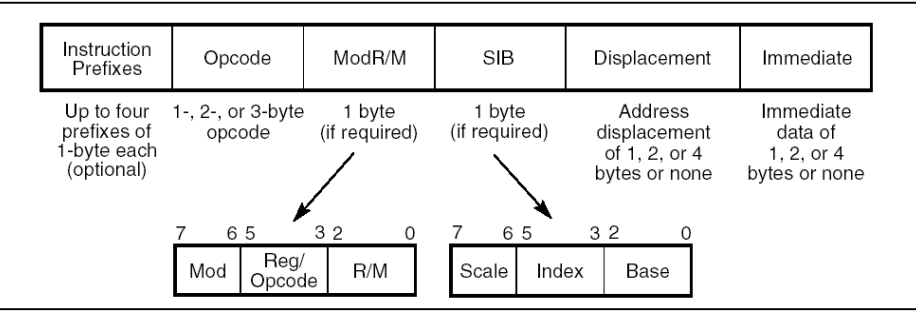

# Kódování instrukcí procesoru H8S (1)

- Délka instrukcí je 2, 4, 6 nebo 8 bytů.
- Při adresování instrukcí (skoky atd.)je délka adresy 8 nebo 24 bitů.

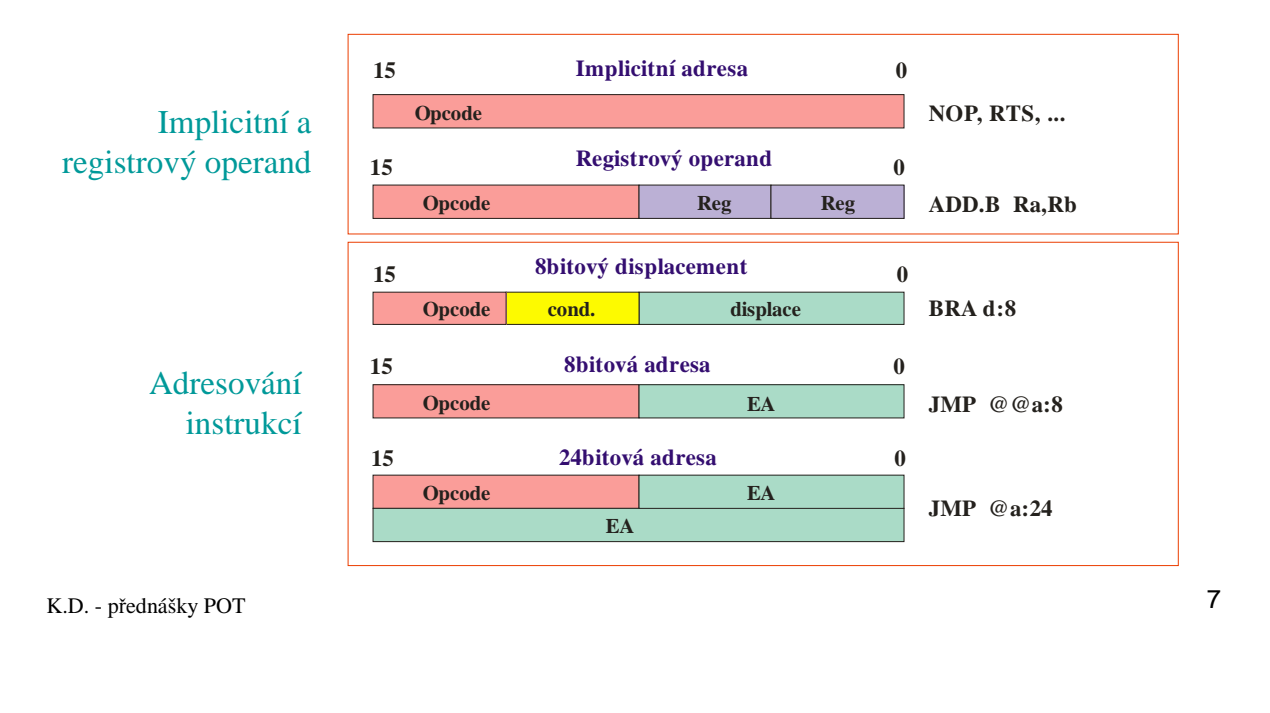

**POT** Kódování instrukcí

# Kódování instrukcí procesoru H8S (2)

- Délka instrukcí je 2, 4, 6 nebo 8 bytů.
- Při adresování dat je délka adresy je 8, 16 nebo 32 bitů.

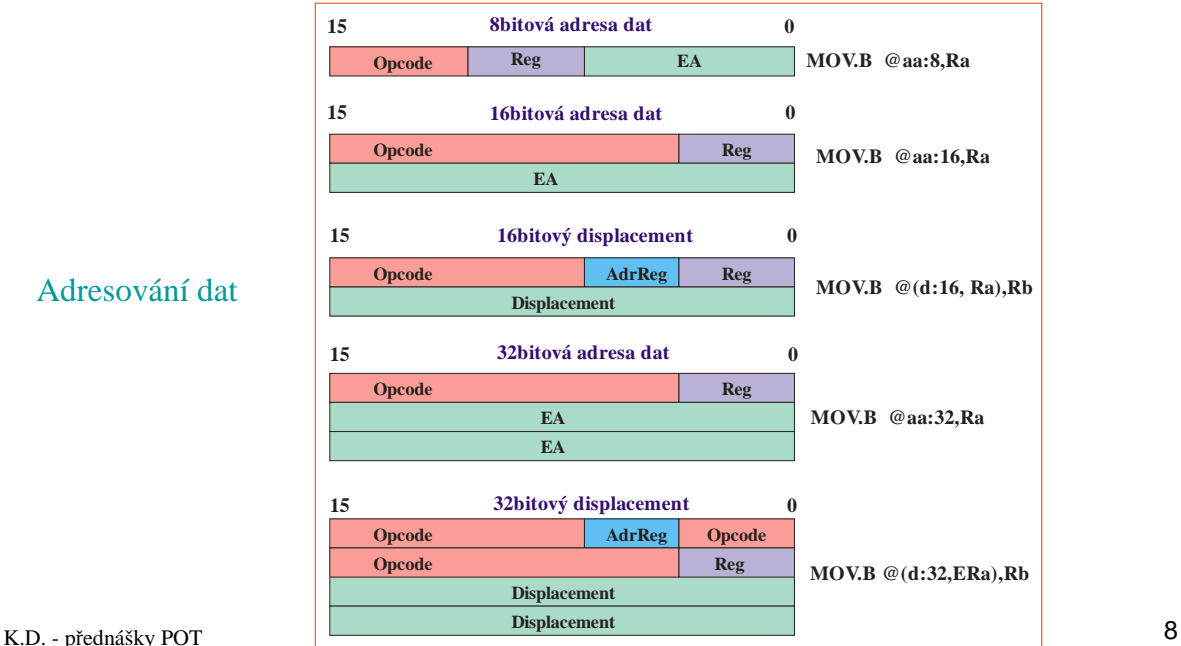

# Příklad: Instrukce **MOV.W**

### **MOV.W <EA>,Rd**

#### **Operand Format and Number of States Required for Execution**

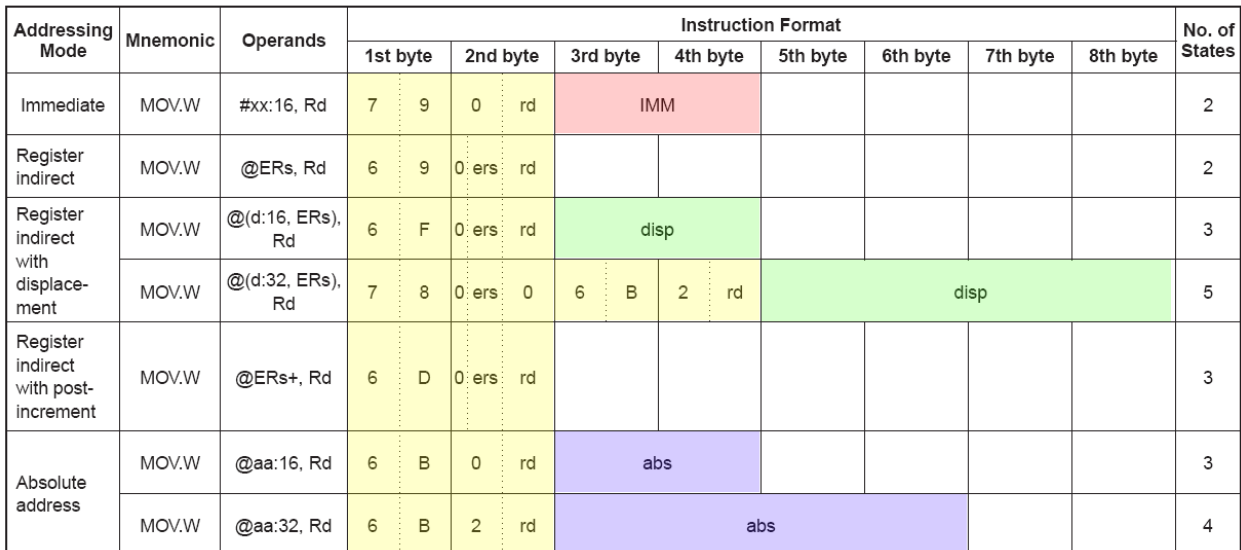

K.D. - přednášky POT 9

### **POT** Kódování instrukcí

# Logický a fyzický adresní prostor

#### **Logický adresní prostor**

– Je určen rozsahem adres, které může procesor zpracovat (délka adres v instrukci + u některých procesorů modifikace adres segmentováním).

#### **Fyzický adresní prostor**

– Je určen velikostí fyzické paměti, se kterou může procesor pracovat (počet adresních vodičů).

#### Mapovací mechanismus:

• U jednoduchých procesorů není (logický a.p. = fyzický a.p.).

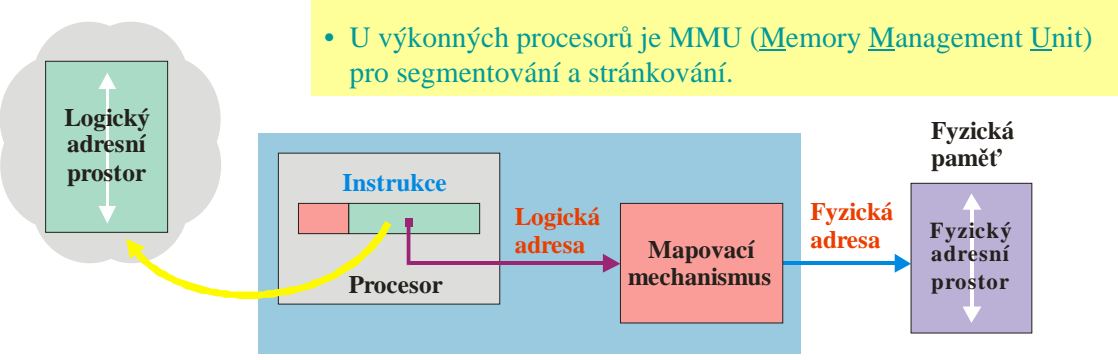

# Adresní prostory H8S

#### **Logický adresní prostor**

– Je určen rozsahem adres, které může procesor zpracovat (délka adres v instrukci + u některých procesorů modifikace adres segmentováním).

#### **Fyzický adresní prostor**

– Je určen velikostí fyzické paměti, se kterou může procesor pracovat (počet adresních vodičů).

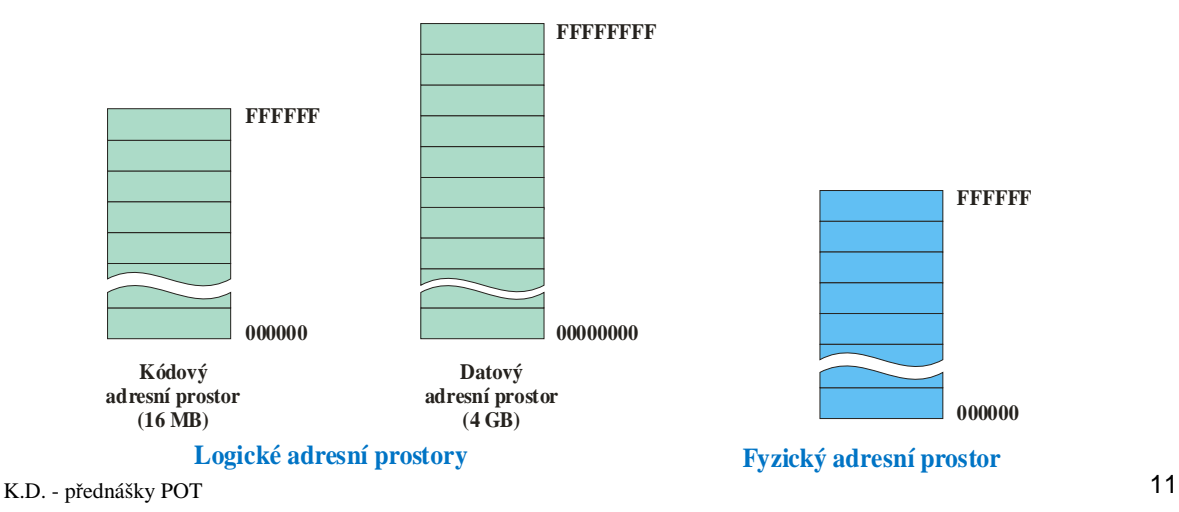

### **POT** Kódování instrukcí

# Formát adresy dat procesoru H8S

### Logické adresování dat používá 32bitovou adresu.

- V instrukci lze použít 8, 16 nebo 32bitovou adresu.
- Vyšší bity adresy doplní procesor.

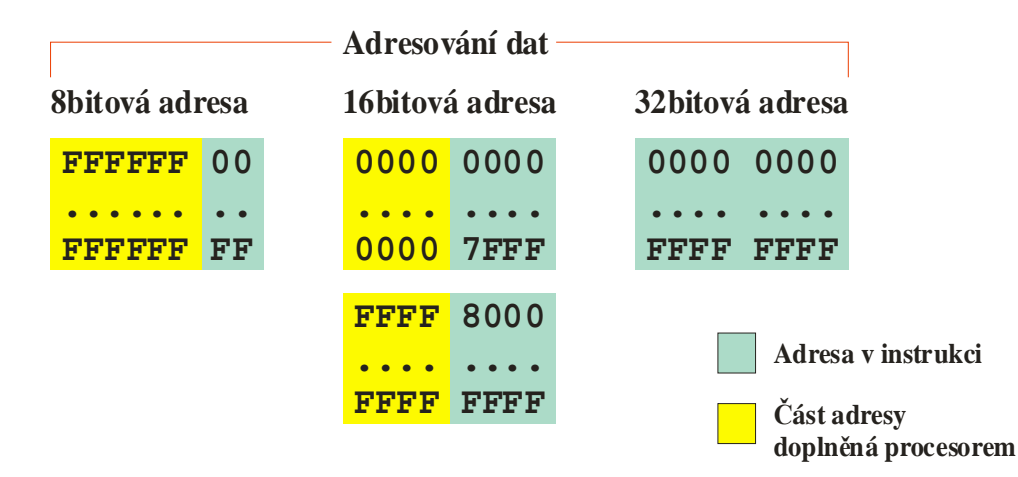

# Formát adresy instrukcí procesoru H8S

Logické adresování instrukcí používá 24bitovou adresu.

- V instrukci lze použít 8 nebo 24bitovou adresu.
- Vyšší adresní bity doplní procesor.

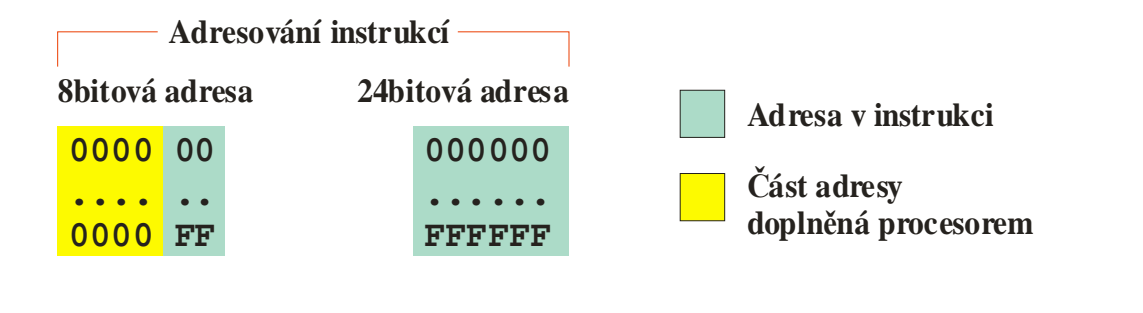

K.D. - přednášky POT 13

**POT** Kódování instrukcí

# Převod logické adresy na fyzickou

- Logická adresa je 32bitová (data) nebo 24bitová (instrukce).
- Fyzická adresa je 24bitová.
- 8 nejvyšších bitů adresy dat se ignoruje.

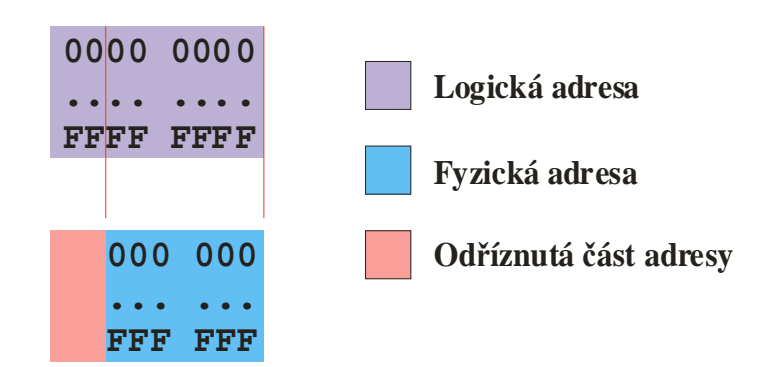